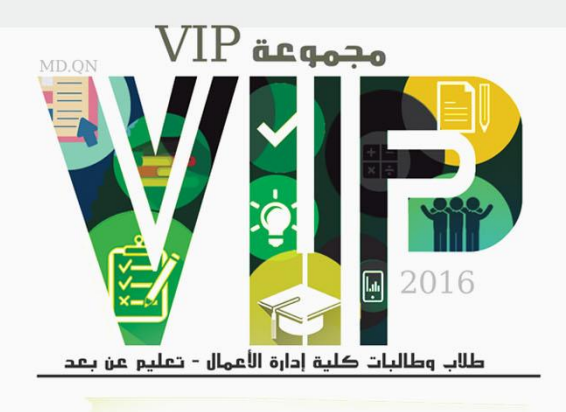

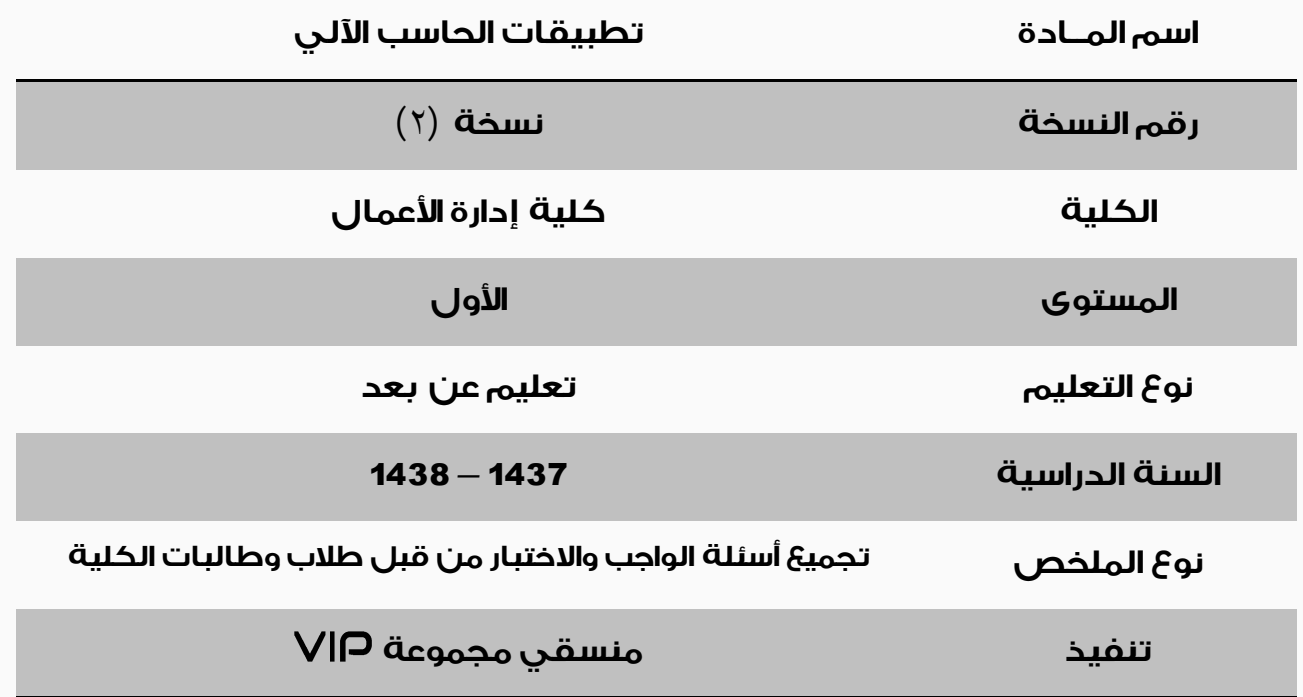

إعداد ؛ ولاء الأحمدي وهداية النعمان بمساعدة؛ مروة محمد تدقيق ؛ هاشم عويضة أروى غالب › خـلـود بـاعـبـاد نجلاء الديـنى› أحمد عـاشور ريم المطيرى٬ أمل الوصابى متابعة ؛ محمد قربان

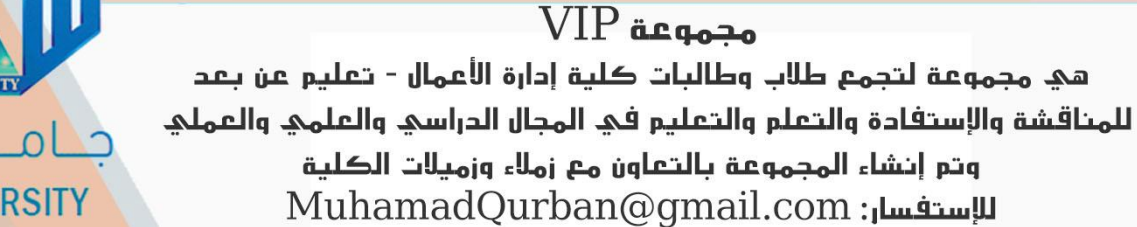

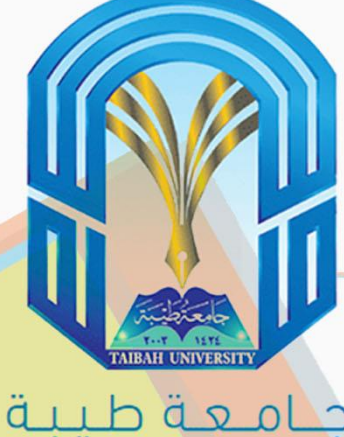

# **TAIBAH UNIVERSITY**

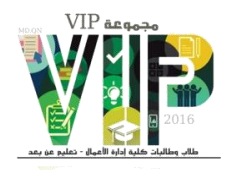

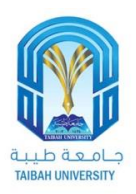

## ما الجديد في هذه النسخة ...!

- *7ـ ّذُ الٌسخٔ هعذلٔ للٌسخٔ األٍلى ٍتصحيح لجعض األجَث.ٔ*
- *2ـ تأمذ أى الٌسخٔ التيهعل ًسخٔ رقن )2( هي صفحٔ الغالف.*
- *4ـ تن تصحيح مالً هي ارقبم األسئلٔ التبلئ 8 سؤال رقن),43 ,37 ,35 ,43* 
	- *)744 ,737 ,737 ,774*
	- *3ـ في حبل ٍجَد تحذيثبت جذيذُ يتن افبدتنن في هجوَعٔ .*
		- *3ـ األجَثٔ ملْب صحيحِ ثٌسجٔ .%77*
		- *4ـ الولخص ال يغٌيعي الوذامزٓ هي النتبة.*
			- *5ـ تن جوع األسئلٔ هي الجالك ثَرد.*

## *فزيق إشزاف هجوَعٔ* VIP

*تجوع طالة ٍطبلجبت ملئ إدارٓ األعوبل*

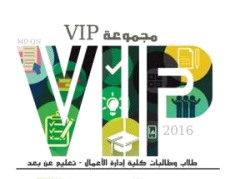

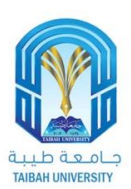

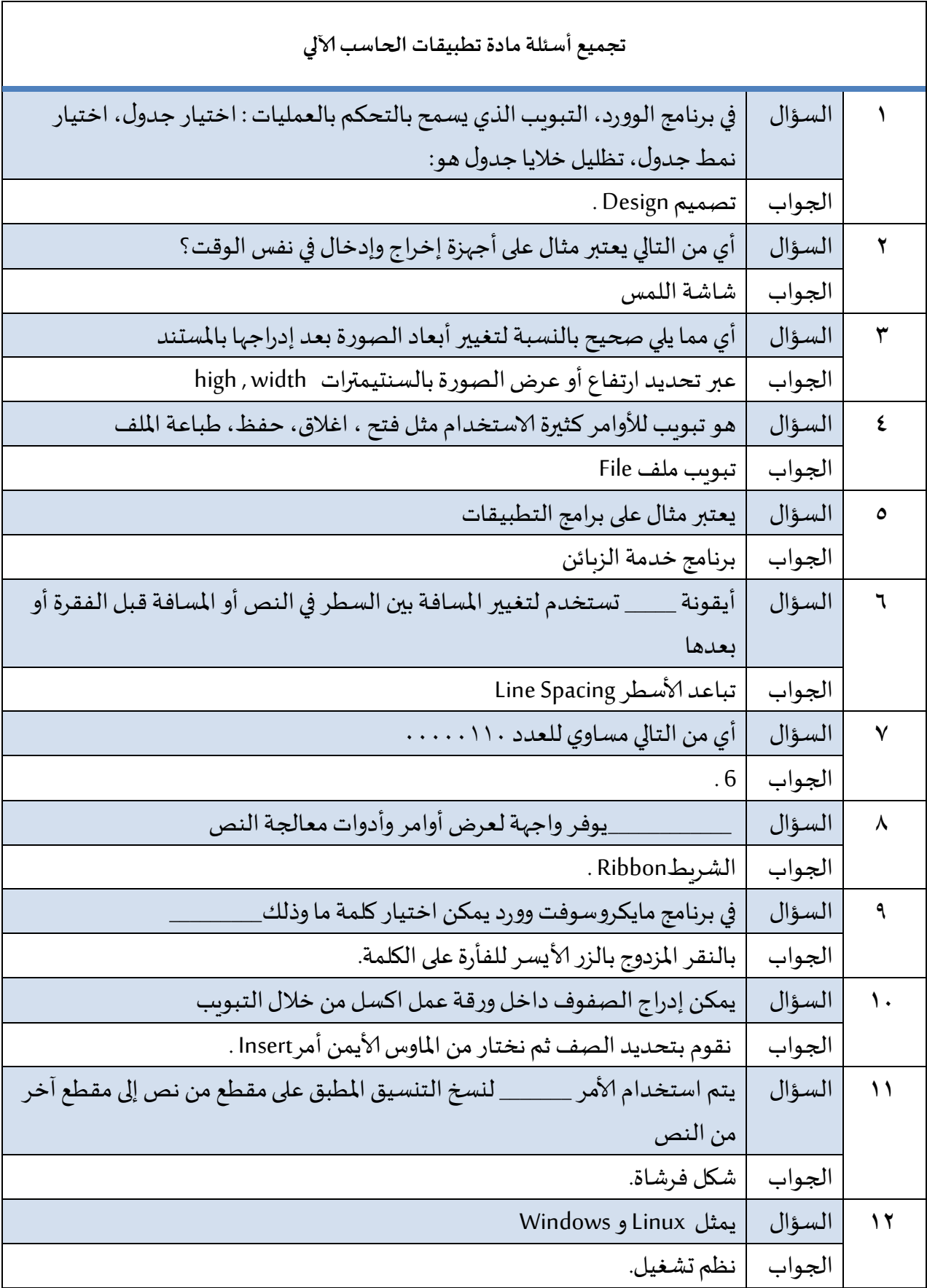

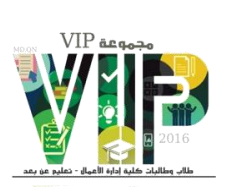

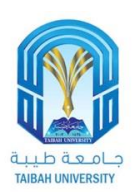

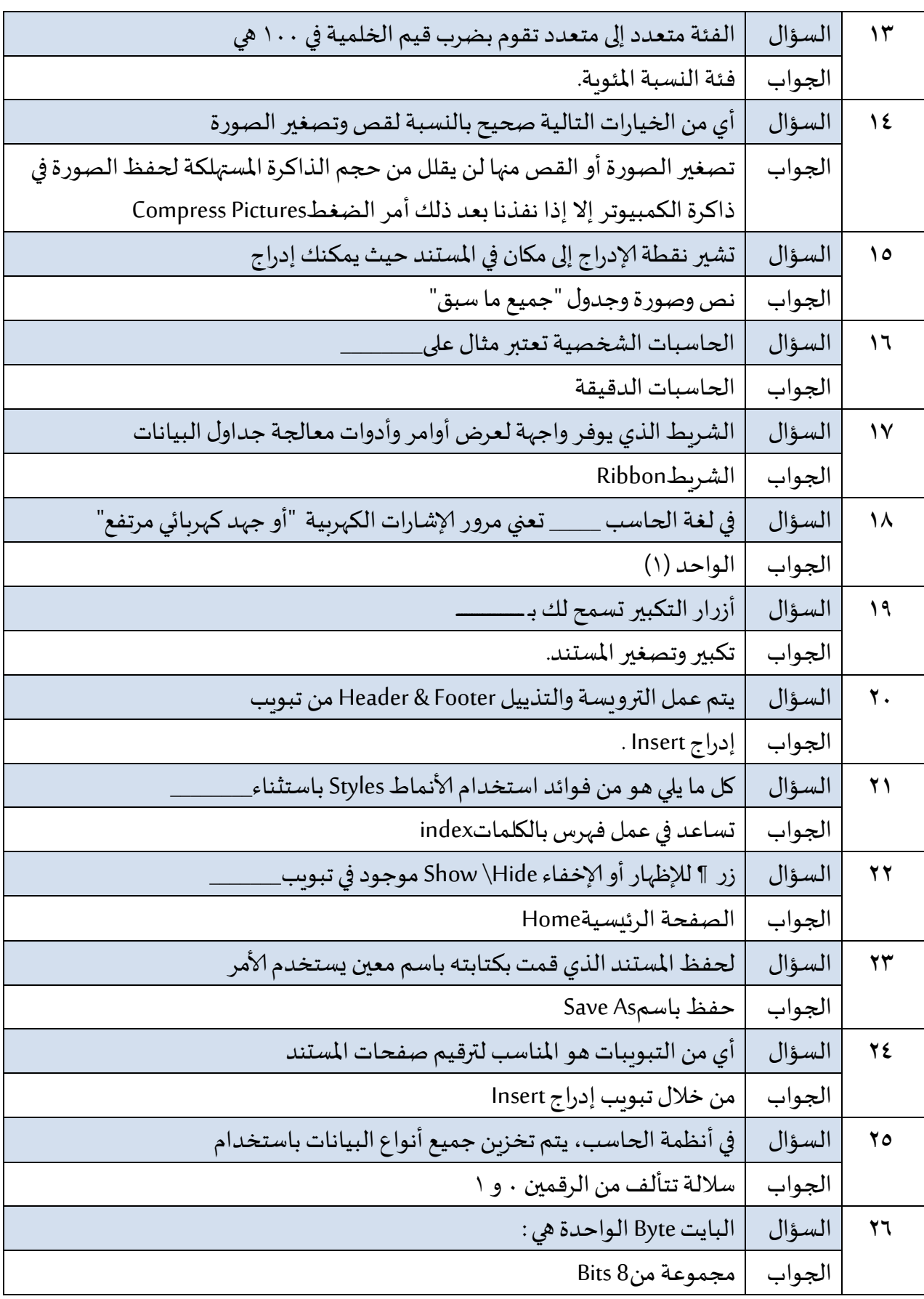

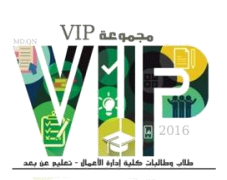

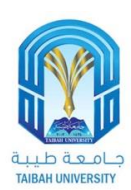

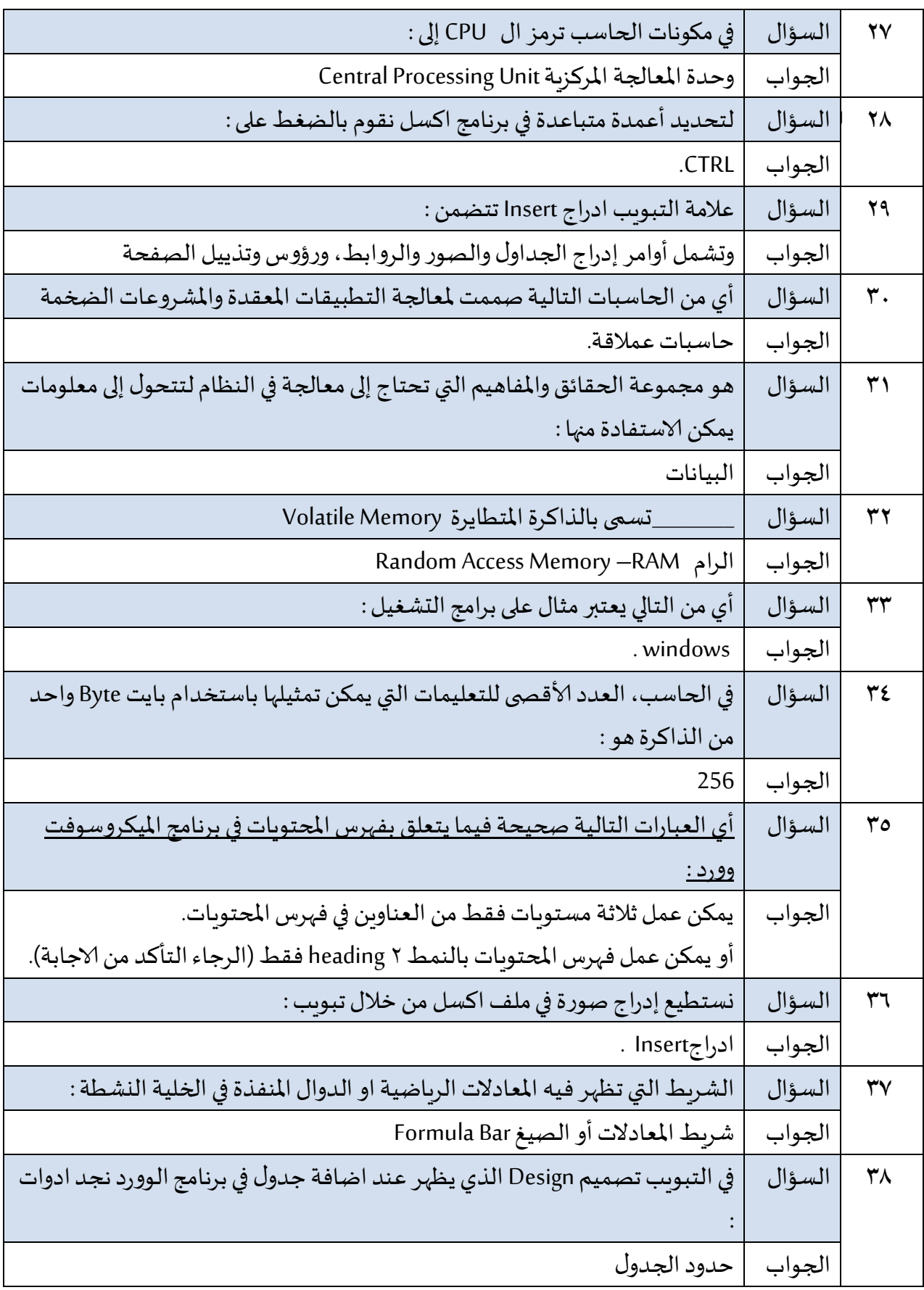

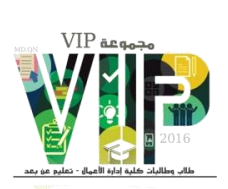

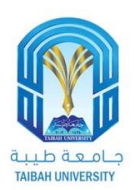

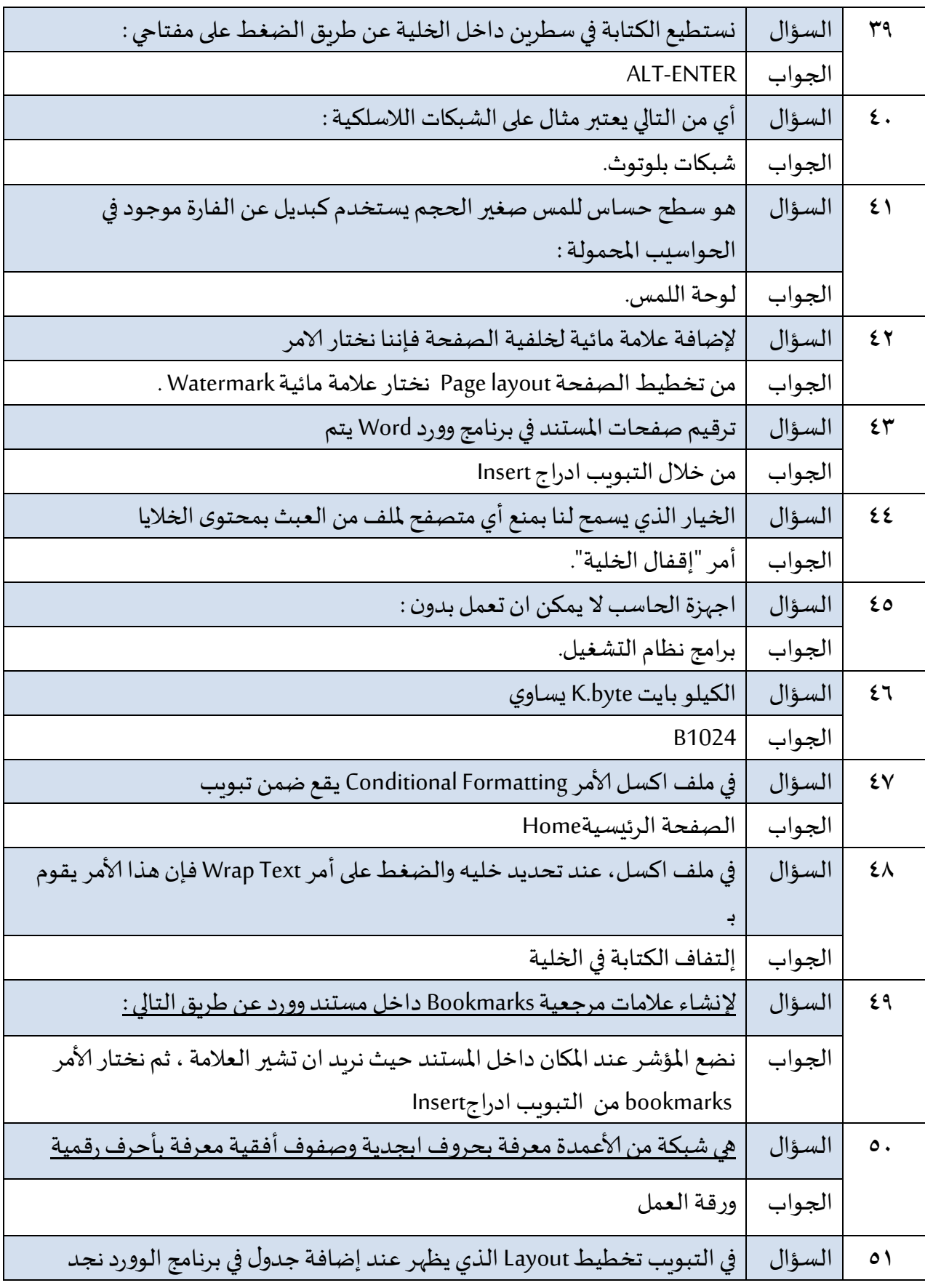

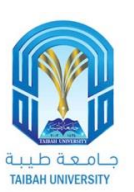

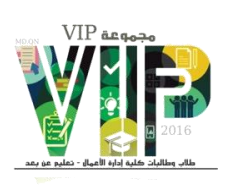

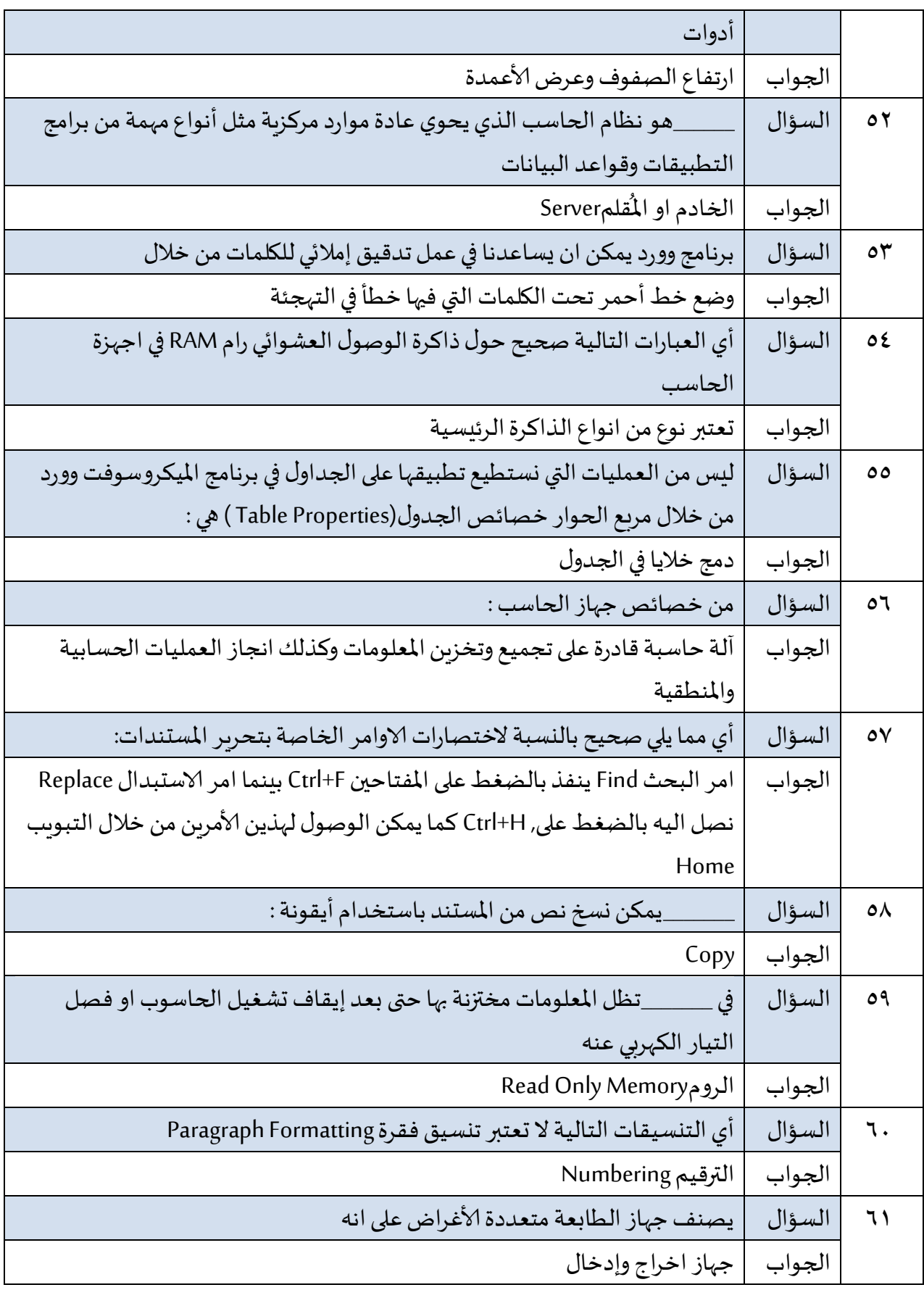

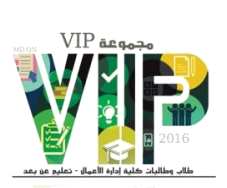

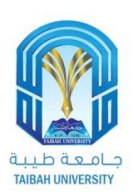

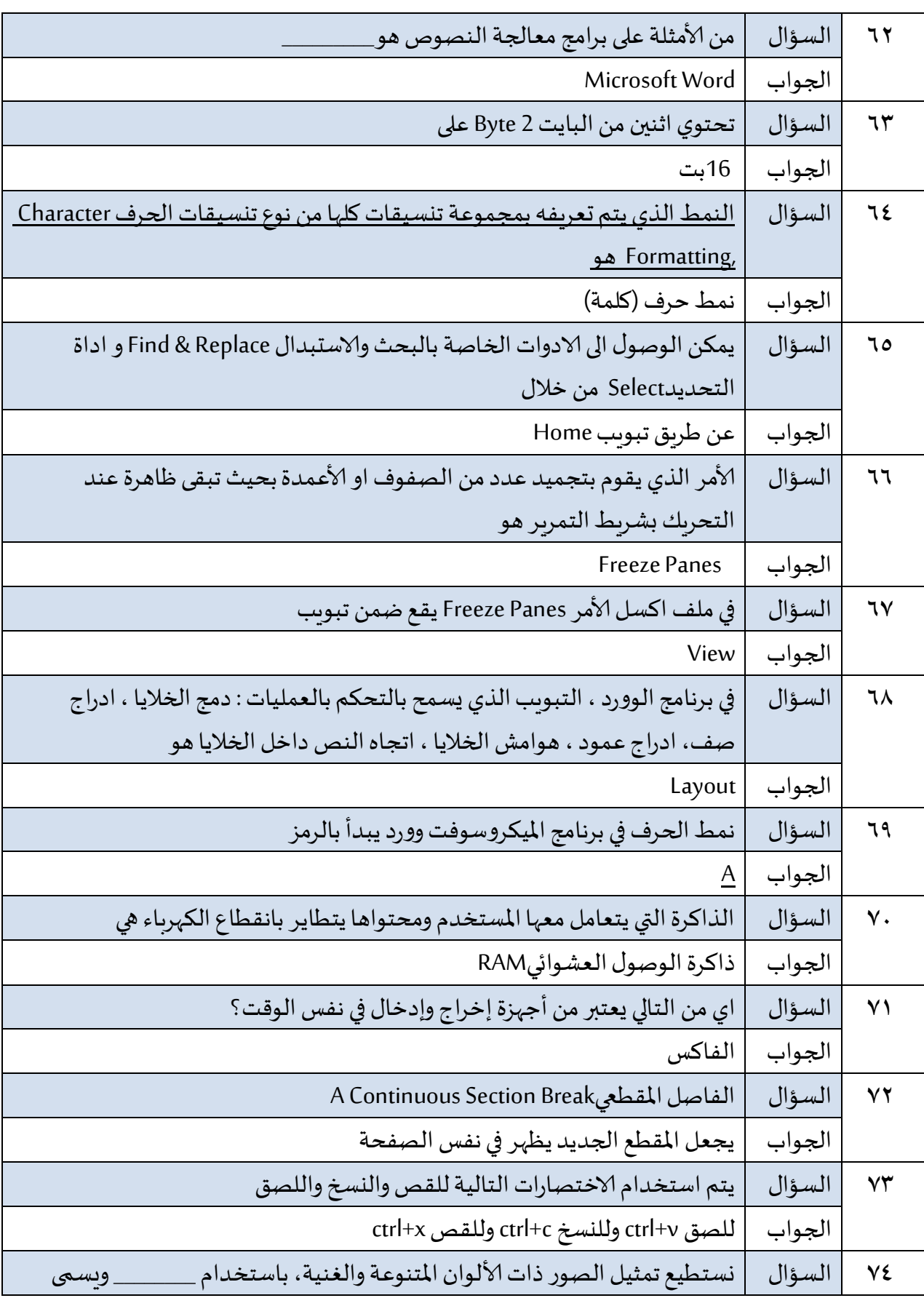

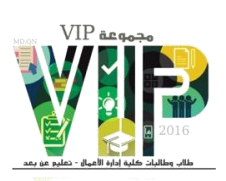

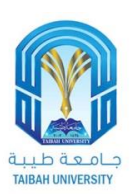

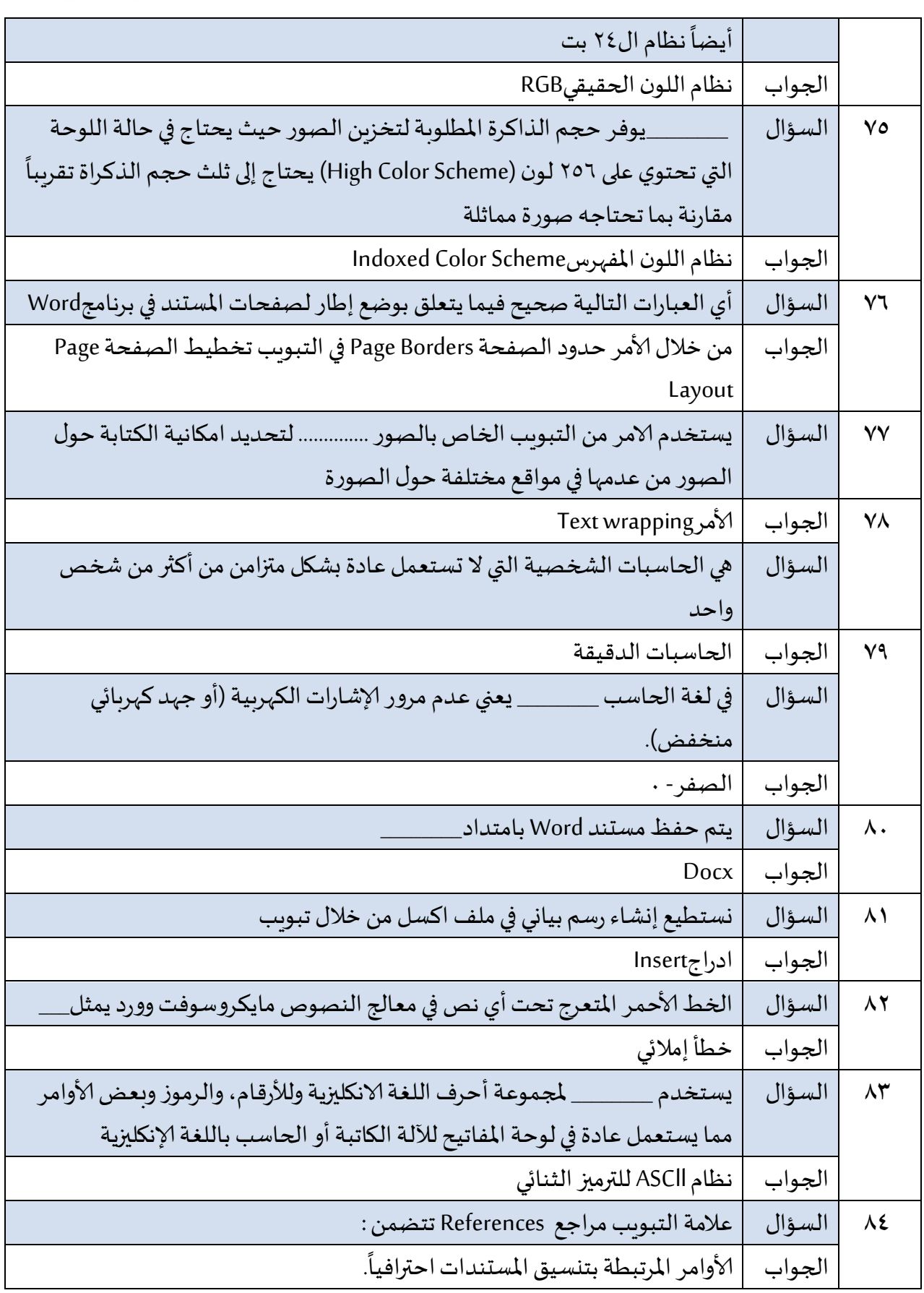

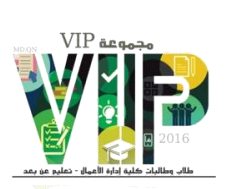

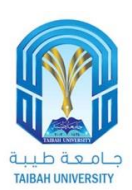

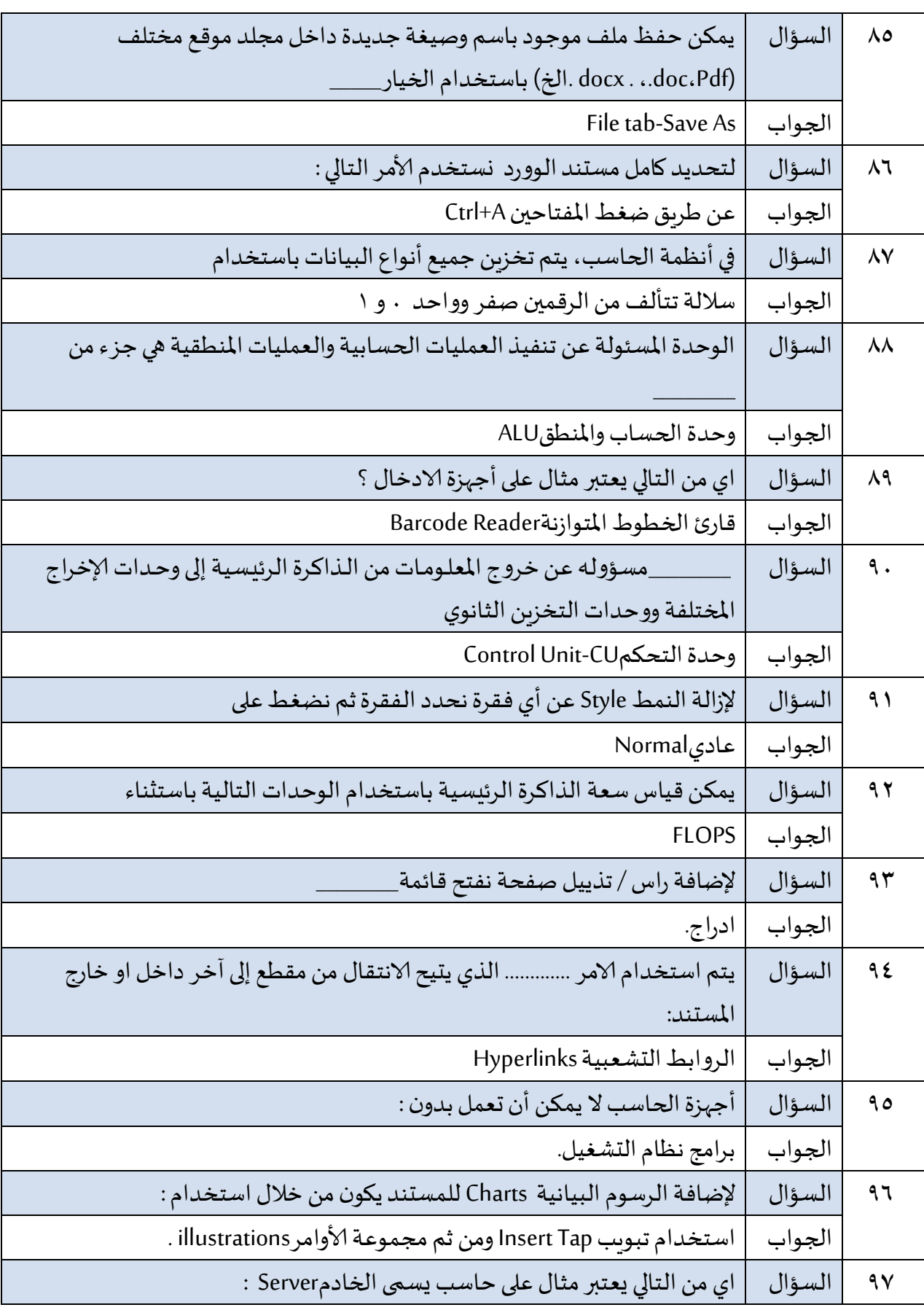

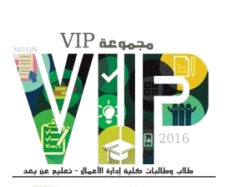

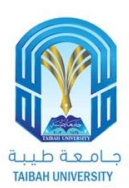

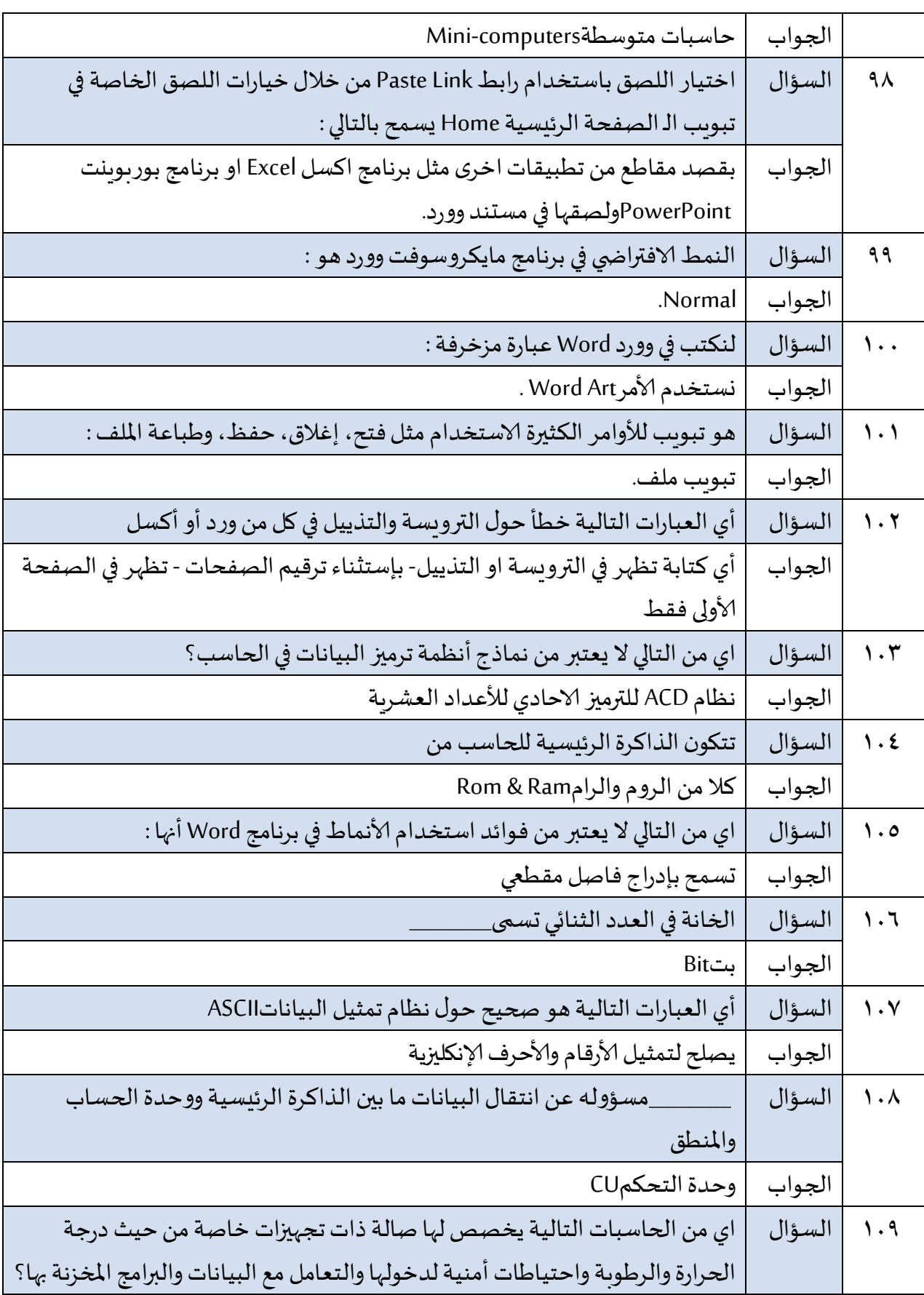

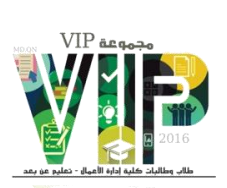

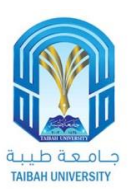

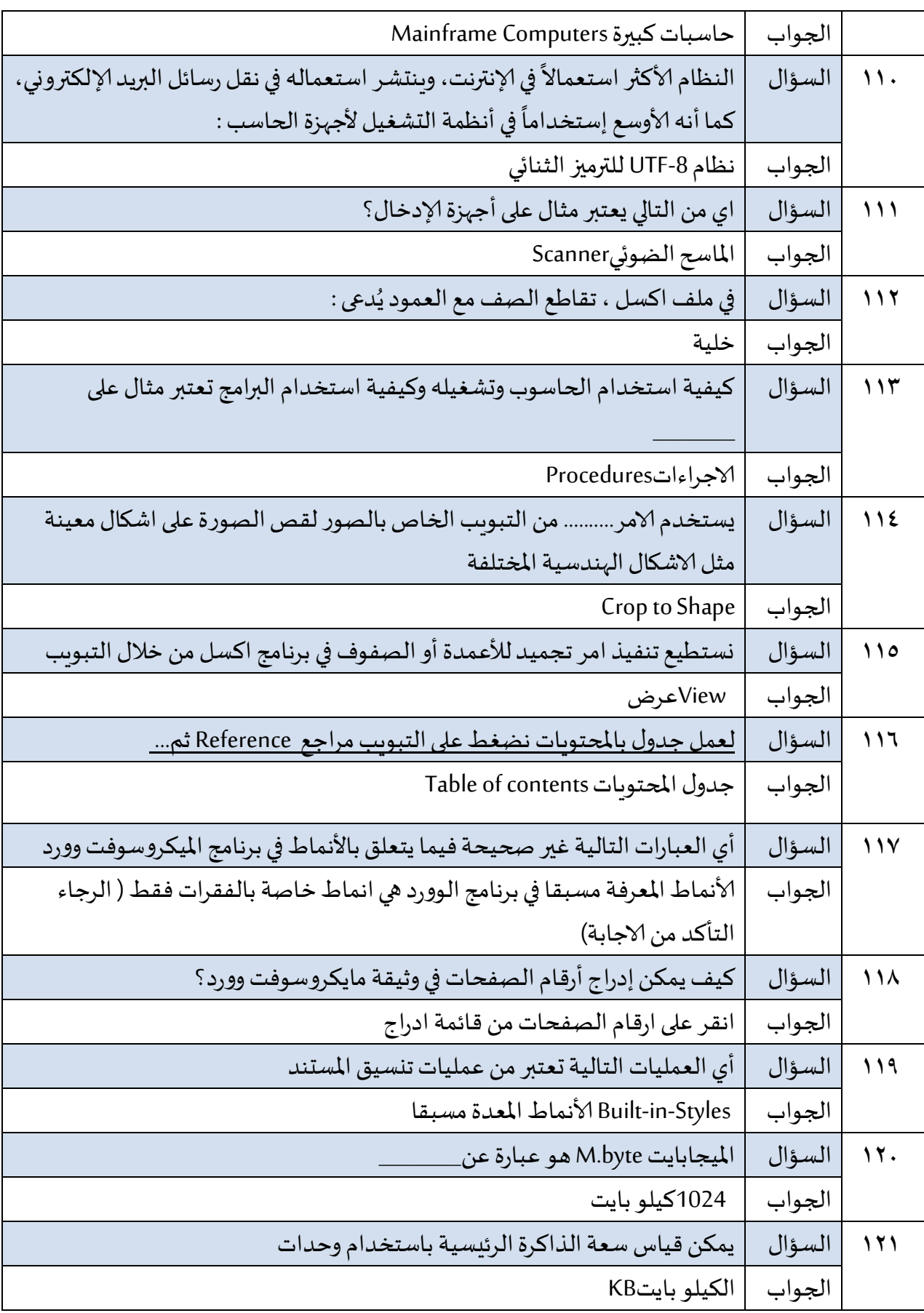

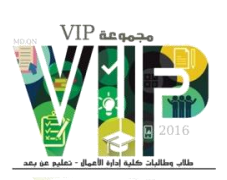

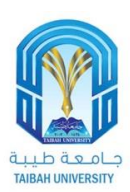

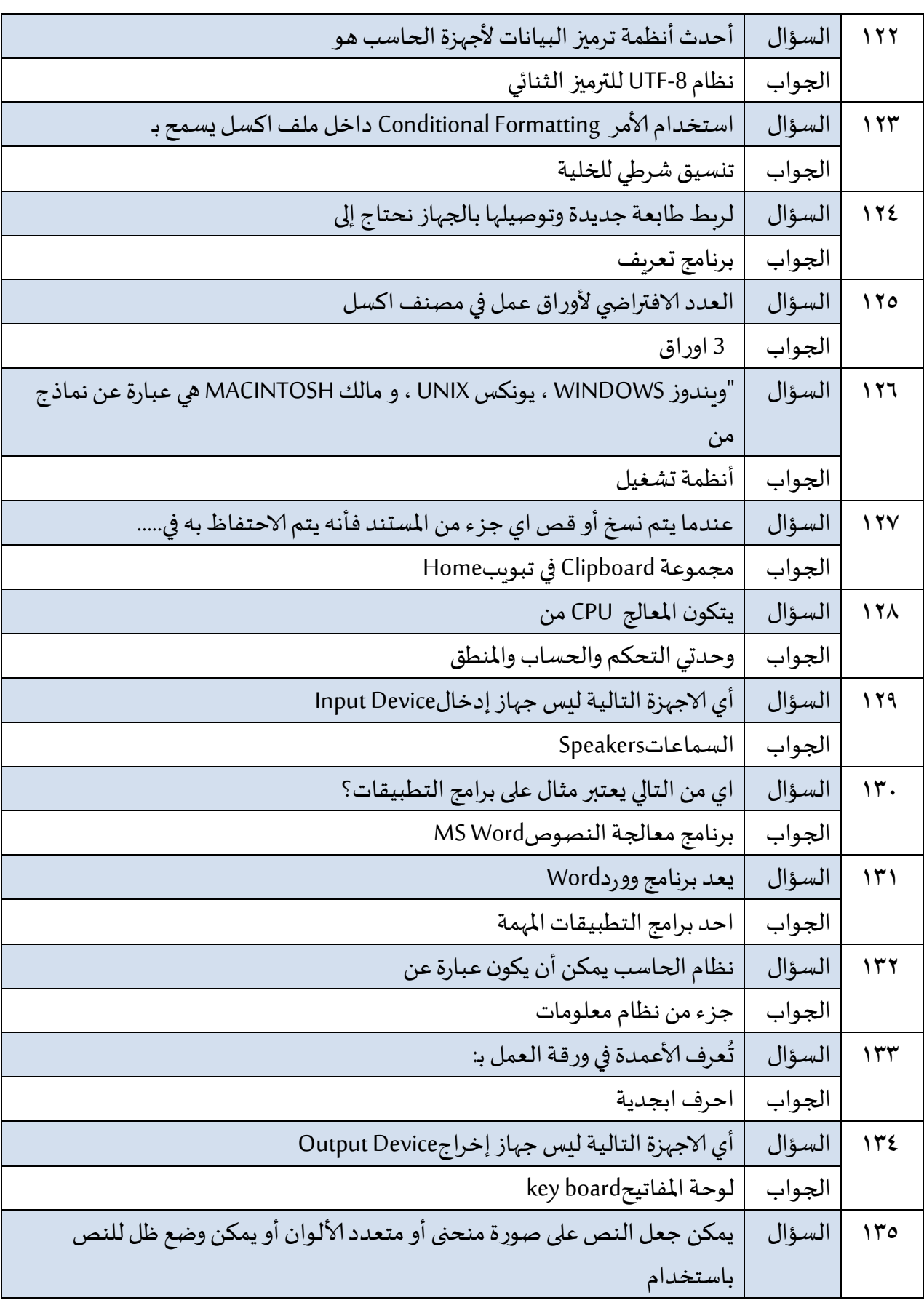

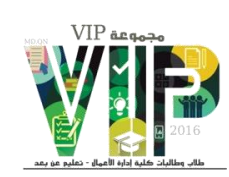

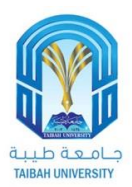

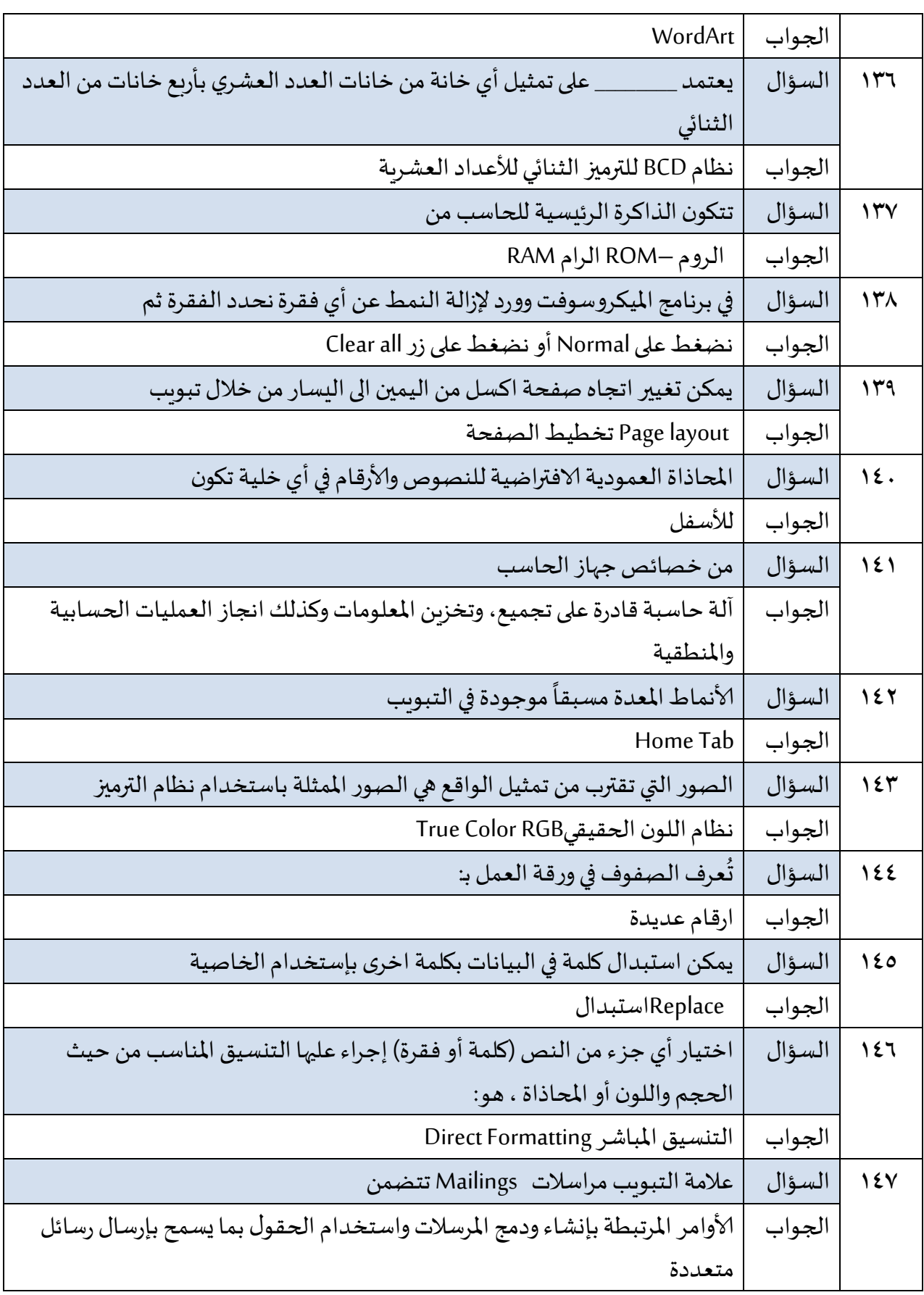

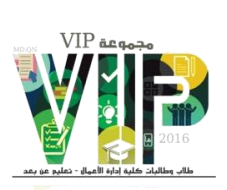

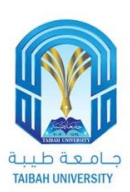

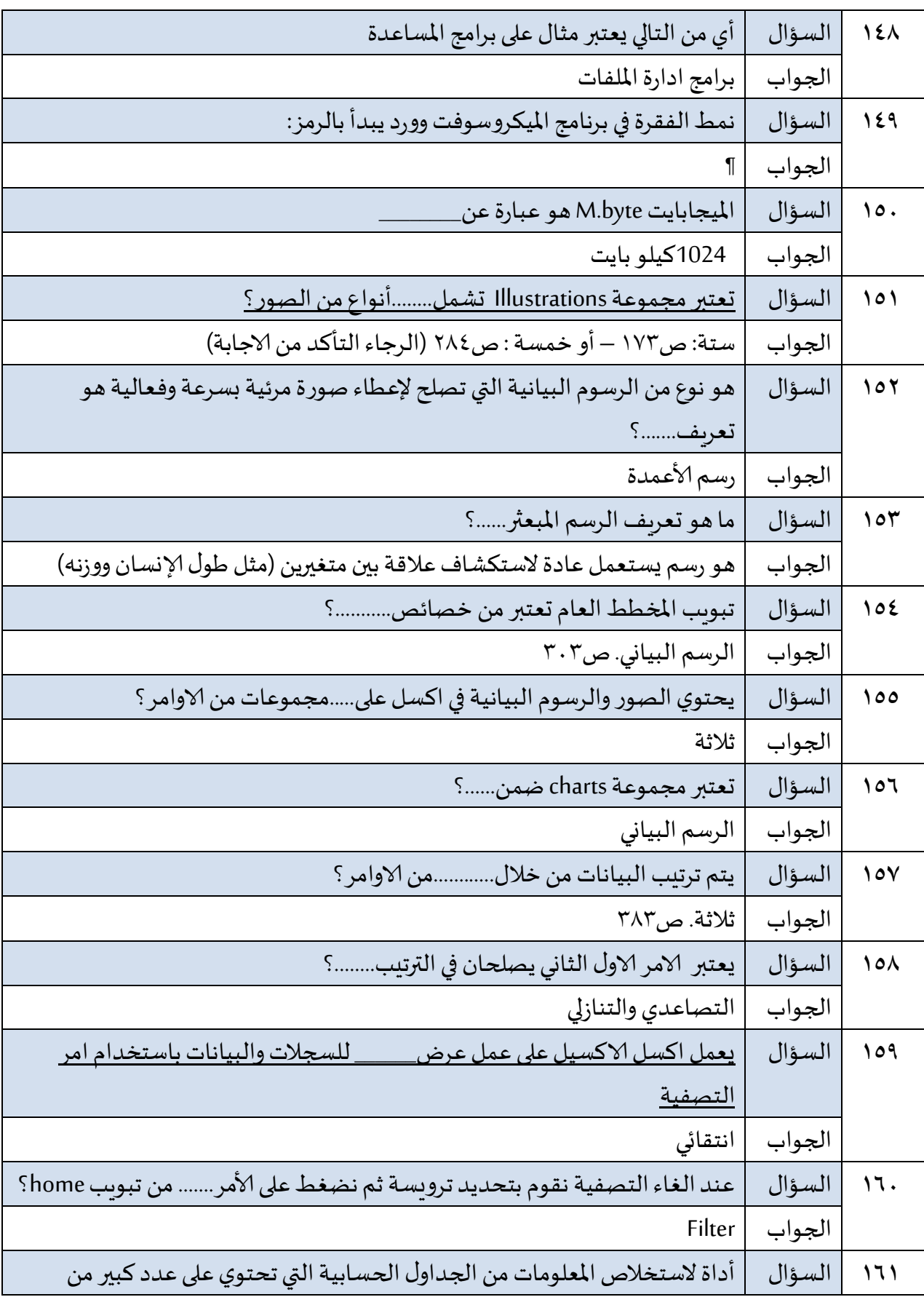

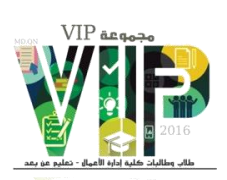

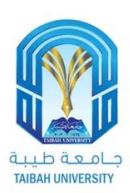

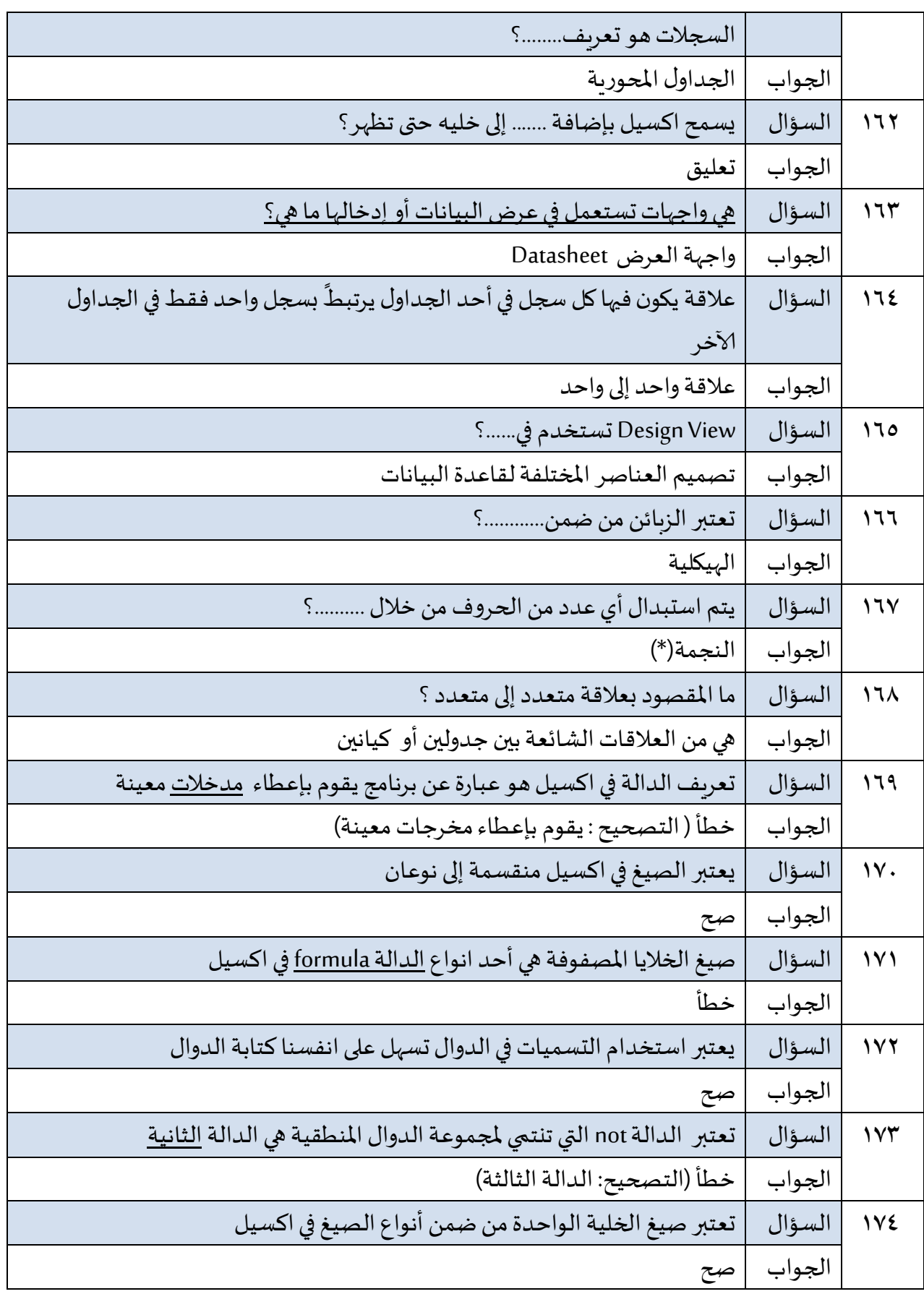

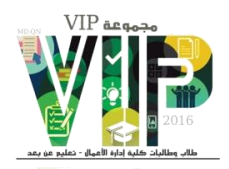

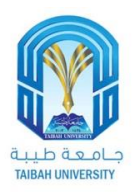

#### ملاحظات:

- تم تجميع الأسئلة بالتعاون مع طلاب وطالبات كلية إدارة الأعمال.
	- تم استخراج الأسئلة من نظام البلاك بورد.
		- جميع الاجابات صحيحة بنسبة ٩٩%.
- كل ما في الملخص اجتهادات من منسقى المجموعة وليس لدكتور المادة أي علاقة بها.
	- يمكنك الاستفادة من الملخص للمراجعة وتثبيت المعلومة.
		- الملخص لا يغني عن مذاكرة الكتاب أبداً. ً<br>آ
- هذا العمل تطوعي من اجل استفادة الجميع ونخلي مسؤوليتنا من أي اخطاء غير مقصودة.
- في حال وجود ملاحظة أو استفسار أو اقتراح راسلنا عبر: MuhamadQurban@gmail.com

### فريق منسقى مجموعة VIP :

ولاء الأحمدي٬ أروى غالب٬ لـمى الصيادي٬ هدايـة النـعمان٬ رشـا مـشعـل٬ نـوف الجابـري٬ مروة محمد٬ حنان سلطان ٬ موضى المالكى٬ شهد الأحمدى٬ بيان أحمد٬ شهد أبو القاسم٬ هاشم عويضة٬ عبدالرحيم الصبحي٬ حسيـن السـقـاف٬ أحـمـد صـغـوت٬ أحـلام عــوض٬ رزان جابر٬ هند الحطامی٬ نسرین نور.

#### متابعة وتنظيم :

محمد قربان –أروى غالب